## **CISAMARP**

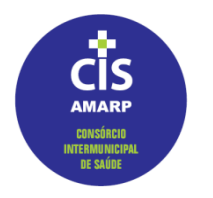

**Consórcio Intermunicipal de SaúdedoAlto Vale do Rio do Peixe.**

#### http://www.cisamarp.sc.gov.brcis@amarp.org.br

### **Portaria nº 09/2018**

Dispõe sobre as regras administrativas internas de credenciamento de prestador de serviço e de aditivo a contrato.

Art. 1º Essas instruções dispõem sobre as regras administrativas internas para o credenciamento de prestador de serviço, e aditivo ao contrato, excluindo-se os tramites legais referentes ao processo licitatório para o qual deve ser respeitada a lei 8666/93 e outras afins.

Art. 2º Passos a serem seguidos para o credenciamentode novo prestador.

- a) Contato com o prestador de serviço, ou o contato do prestador de serviço com o CISAMARP.
- b) Enviar ao prestador preferencialmente por e-mail lista dos procedimentos e respectivos valores, solicitando ao prestador que retorne a lista com quais procedimentos pretende o credenciar.
- c) Enviar por e-mail a relação de documentos necessários ao Credenciamento, com o anexo II preenchido com os procedimentos que o prestador se dispôs a credenciar. A lista de documentos também pode ser acessada pelo site do consórcio. Enviar no mesmo e-mail explicações sobre o CISAMARP e como se da o processo de credenciamento.
- d) Inserir na planilha "novos prestadores" o nome do prestador, a data de envio do e-mail com a relação de documentos, e os procedimentos e/ou especialidade do prestador.
- e) Ao receber a documentação a CPL deverá analisá-la quanto a sua autenticidade e validade, e se todos os documentos solicitados foram entregues.
- f) Estando a documentação de acordo, emitir a resolução da CPL e do Presidente, e publicá-las no diário oficial. (anotar na planilha)
- g) Redigir o Termo de Credenciamento e o Contrato de Prestação de Serviço, enviá-los por e-mail ou correio com as devidas explicações de como proceder. (anotar as datas de envio na Planilha).
- h) Quando o contrato e termo retornarem assinados pelo prestador, anotar a data na planilha, publicar o extrato do contrato(anotar na

**Avenida Manoel Roque, 99 Bairro Alvorada – CEP 89.560-000 Fone/Fax: (49) 3566-0255 – Videira/SC.**

## **CISAMARP**

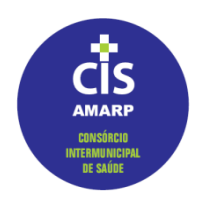

**Consórcio Intermunicipal de SaúdedoAlto Vale do Rio do Peixe.**

#### http://www.cisamarp.sc.gov.brcis@amarp.org.br

planilha), coletar as assinaturas e anotar na planilha onde encontrasse o documento.

- i) Criar cadastro do prestador no sistema informatizado do CISAMARP, incluir procedimentos.(anotar na planilha).
- j) Criar usuário para o prestador, porém, somente criar usuário após receber do prestador o documento de autorização preenchido.(anotar na planilha).
- k) Analisar o CNES e informar ao prestador as adequações necessárias.(anotar na planilha).
- l) Publicar a lista de prestadores atualizada no site do CISAMARP.(anotar na planilha).
- m) Incluir email no outlook no grupo de prestadores.(anotar na planilha).
- n) Atualizar a lista de prestadores do access, com nome do prestador, telefone, etc...(anotar na planilha).
- o) Enviar vias do contrato assinadas para o prestador.(anotar na planilha).

Art. 3º Passos a serem seguidos para o aditamento de contrato.

- a) Contato com o prestador de serviço, ou o contato do prestador de serviço com o CISAMARP.(anotar na planilha).
- b) Solicitar ao prestador que envie lista de quais procedimentos pretende o aditamento.(anotar na planilha).
- c) Redigir o aditamento ao contrato de prestação de serviço.
- d) Enviar para assinatura por e-mail.(anotar na planilha).
- e) Publicar o termo aditivo, Quando retornar assinado.(anotar na planilha).
- f) Coletar as assinaturas.(anotar na planilha onde está o documento).
- g) Inserir no sistema informatizado os procedimentos aditivados.(anotar na planilha).
- h) Publicar a lista atualizada.(anotar na planilha).
- i) Avisar aos municípios por e-mail.(anotar na planilha).
- j) Enviar via do prestador pelo correio ou entregar em mãos.(anotar na planilha).

Art. 4º para cada passo efetivado deverá ser atualizada a planilha "novos prestadores" com os dados no momento em que forem ocorrendo, conforme consta nos itens acima.

Videira, 20 de abril de 2018.

**Avenida Manoel Roque, 99 Bairro Alvorada – CEP 89.560-000 Fone/Fax: (49) 3566-0255 – Videira/SC.**

# **CISAMARP**

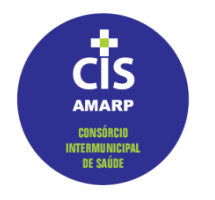

**Consórcio Intermunicipal de SaúdedoAlto Vale do Rio do Peixe.**

http://www.cisamarp.sc.gov.brcis@amarp.org.br

Marcélo José Borsatti Diretor Executivo CISAMARP

\_\_\_\_\_\_\_\_\_\_\_\_\_\_\_\_\_\_\_\_\_\_\_\_\_\_\_\_

**Avenida Manoel Roque, 99 Bairro Alvorada – CEP 89.560-000 Fone/Fax: (49) 3566-0255 – Videira/SC.**